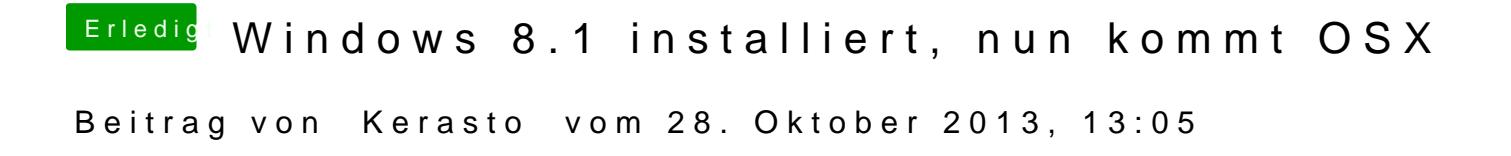

Wie kann ich das sehen?

Bin jetzt mit OSX online